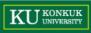

#### **Software Modeling & Analysis**

OOPT (Object Oriented Process with Trace)

Lecturer: JUNBEOM YOO jbyoo@konkuk.ac.kr

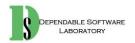

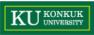

## What is OOPT?

- OOPT (Object Oriented Process with Trace)
  - A software process based on RUP
  - Revision of OSP (by Tailored to SE classes in universities)
- Characteristics of OOPT
- 3 Stages
  - 1. Iterative : Multiple development cycles
  - 2. Incremental : System grows incrementally as each cycle is completed
  - 3. Architecture : Stage > Cycle > Phase > Activity

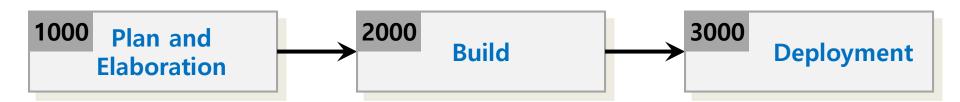

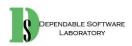

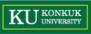

#### 1. 3 Stages

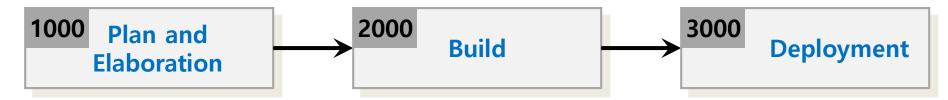

- Stage 1000 : Plan and Elaboration
  - Planning, defining requirements, building prototyping, etc
  - Corresponding to Inception/Elaboration phases in the RUP
- Stage 2000 : Build
  - Construction of the system
  - Corresponding to Construct phase in the RUP
- Stage 3000 : Deployment
  - Implementation of the system into use
  - Corresponding to Transition phase in the RUP

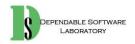

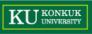

## 2. Iterative Development

- Multiple iterations in the Build stage
- Each iteration took about 2 to 8 weeks

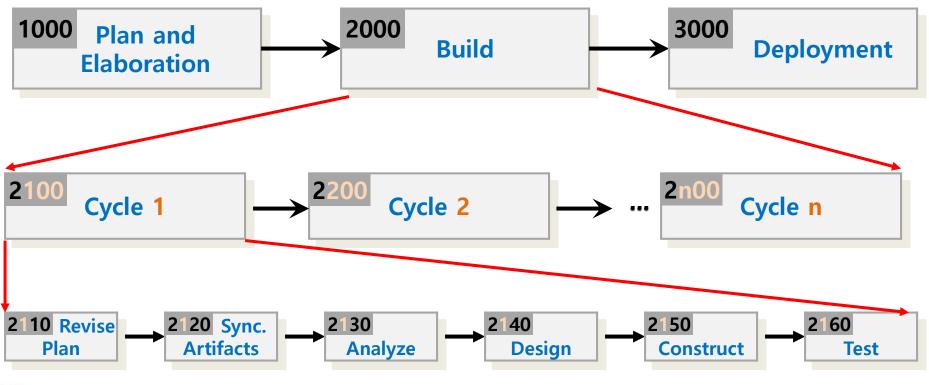

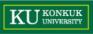

## 3. Incremental Development

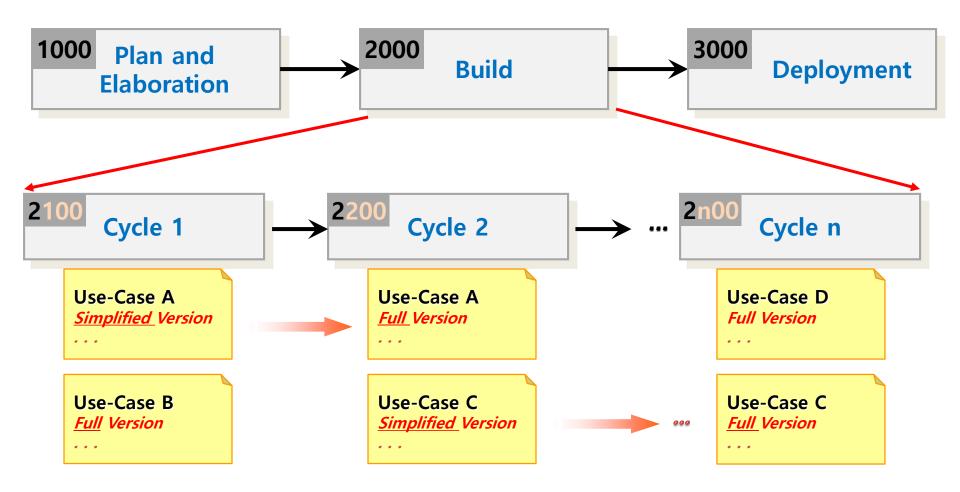

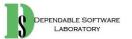

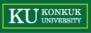

## 4. Architecture of OSP

ENDABLE SOFTWARE LABORATORY

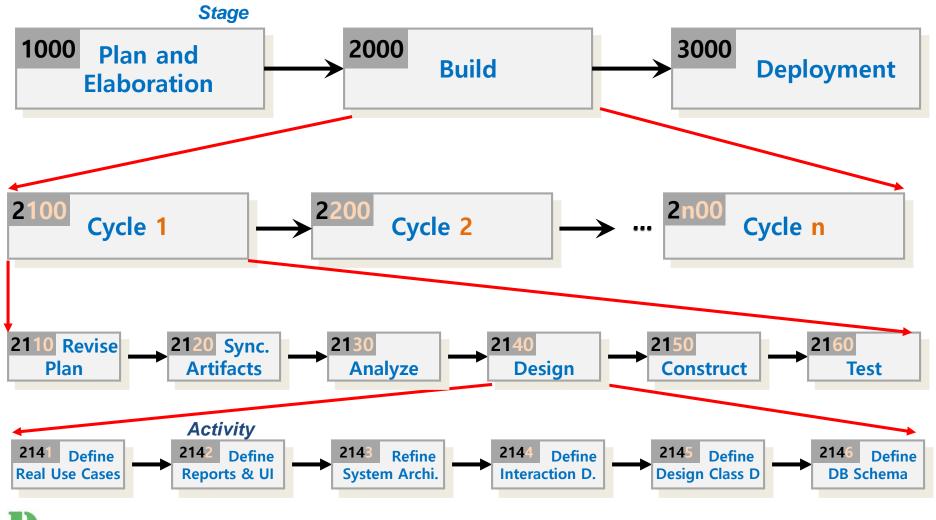

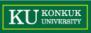

# Phase 2040. Design

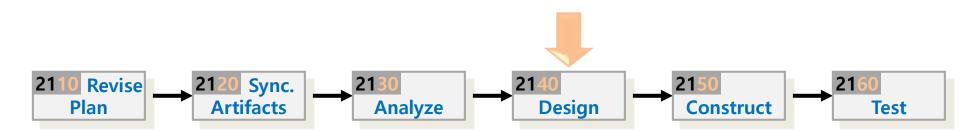

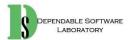

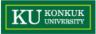

## Phase 2040. Design

• Phase 2040 Activities

a. In parallel with interaction diagrams b. Varied order

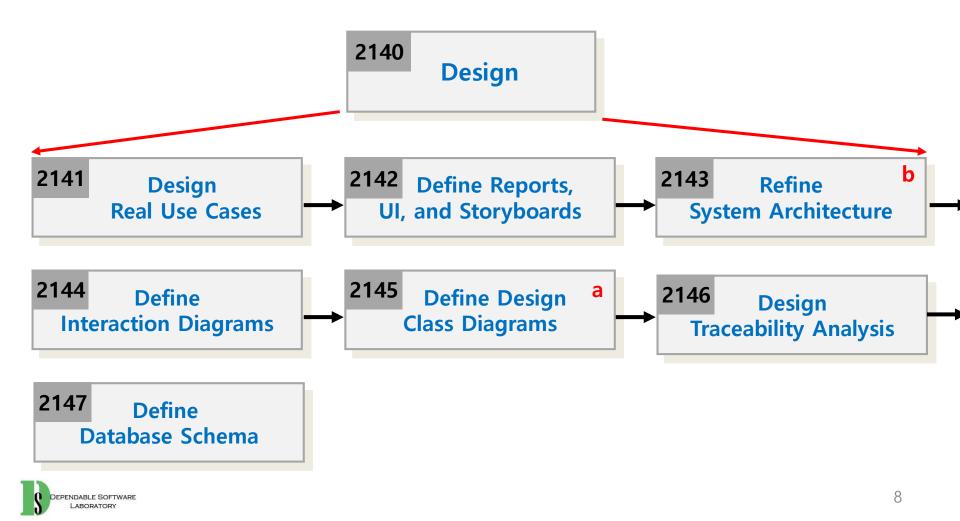

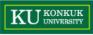

## Activity 2041. Design Real Use Cases

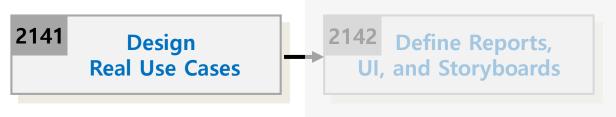

- Description
  - It describes real/actual design of the use case in terms of <u>concrete</u> input and output technology and its overall implementation.
  - If a graphical user interface is involved, the real use case will include diagrams of the GUI and discussion of the low-level interactions with interface widgets.
  - Input : Essential Use Case Descriptions
  - Output : Real Use Case Descriptions

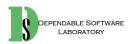

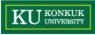

## Activity 2041. Design Real Use Cases

- Steps
  - 1. Select each use case from essential use cases
  - 2. Add user interface widgets into the expanded format, and concrete implementation details into the typical courses of events

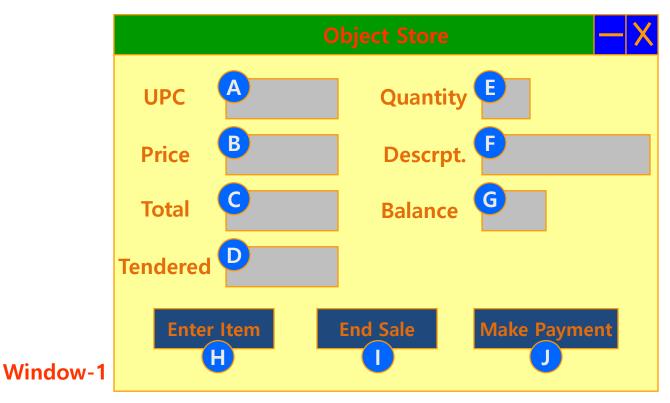

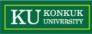

## Activity 2041. Design Real Use Cases

| Use Case                      | Buy Items – Version 1 (Cash only)                                                                                                    |  |
|-------------------------------|----------------------------------------------------------------------------------------------------|--|
| Actor                         | Customer, Cashier                                                                                                    |  |
| Purpose                       | Capture a sale and its cash payment                                                                                                    |  |
| Overview                      | A Customer arrives at a checkout with items to purchase. The Cashier records the items and collects cash payment, which may be authorized. On completion, the Customer leaves with the items.                                                                                                    |  |
| Туре                          | Primary and Real                                                                                                    |  |
| Cross Reference               | Functions: R1.1, R1.2, R1.3, R1.7, R1.9, R2.1<br>Use Cases: Log In use case                                                                                                    |  |
| Pre-Requisites                | N/A                                                                                                    |  |
| UI Widgets                    | Window-1                                                                                                    |  |
| Typical Courses of Events     | <ul> <li>(A) : Actor, (S) : System</li> <li>1. (A) This use case begins when a customer arrives at the POST to checkout with items to purchase.</li> <li>2. (A) For each item, the Cashier types an UPC in A of Window-1. If there is more than one of an item, the quantity may optionally be entered in E. They press B after each item entry. (E1)</li> <li>3. (S) Adds the item information to the running sales transaction. The description and price of the current item are displayed in B and F of Window1.</li> <li>4. (A) The Cashier tells the customer the total.</li> </ul> |  |
| Alternative Courses of Events |                                                                                                    |  |
| Exceptional Courses of Events | E1: If an invalid UPC is entered, indicate an error.                                                                                                    |  |

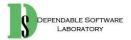

#### Activity 2042. Define Reports, UI, and Storyboards

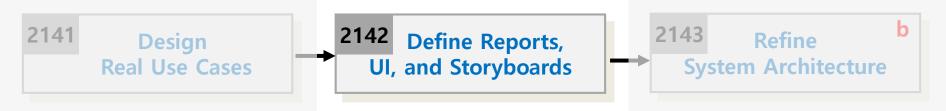

- Description
  - Design UI storyboard and UI components.
  - Input : Requirements Specification, Real Use Case Descriptions
  - Output : UI Storyboard, UI Component Design Specification

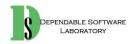

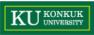

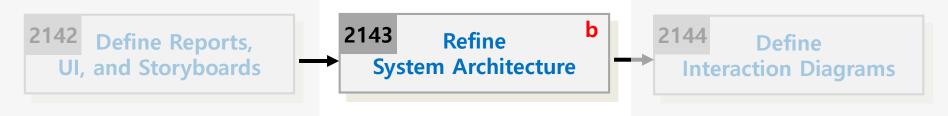

- Description
  - Refine draft system architecture developed in the plan stage
  - Input : Draft System Architecture
  - Output : A package diagram, a deployment diagram
  - Standards Applied
    - UML's Package Diagram
    - UML's Deployment Diagram

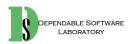

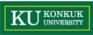

- Steps (1~3: Deployment diagram , 4~7: Package diagram)
  - 1. Define a 3-tier layered system architecture
    - Presentation Layer : Windows, Reports, and so on
    - Application Logic Layer : Tasks and rules that govern the process
    - Storage Layer : Persistent storage mechanism

| Presentation         | POSTApplet          |                       |  |
|----------------------|---------------------|-----------------------|--|
| Application<br>Logic | <b>Record sales</b> | Authorize<br>payments |  |
| Storage              | Database            |                       |  |

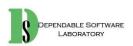

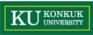

- 2. Decompose the application logic tier into finer layers
  - Domain object layer
    - Classes representing domain concepts
  - Service layer
    - Service objects for functions such as database interaction, reporting, communications, security, and so on

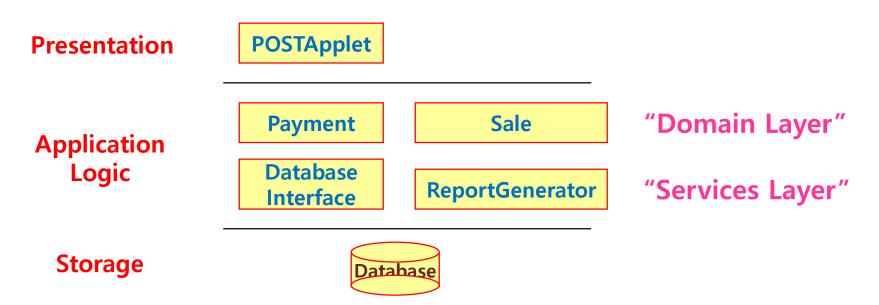

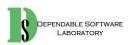

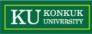

3. Assign each tier into different physical computing nodes, and/or different processes

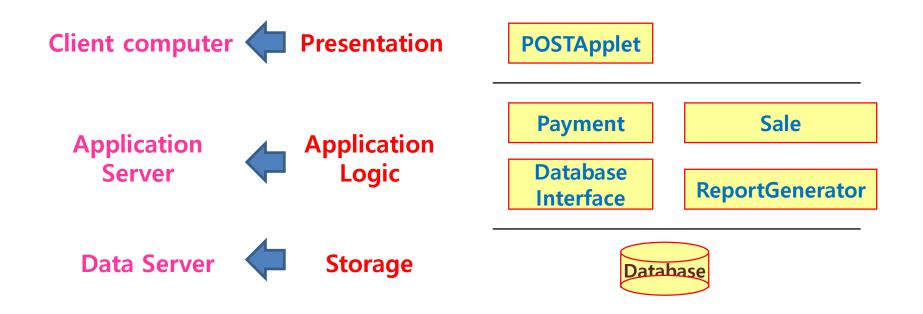

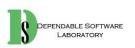

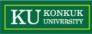

- 4. Identify packages
  - Place elements together
    - that are in the same subject area-closely related by concept or purpose, or that are in a type hierarchy together
    - that participate in the same use cases or
    - that are strongly associated

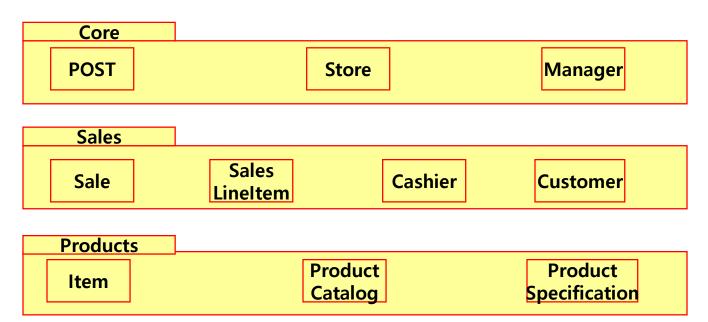

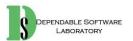

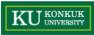

- 5. Layers of the architecture :
  - vertical tiers

Partitions of the architecture :

• horizontal division of relatively parallel subsystems

|                    | Domain<br>Core Elements                      | Sales | Products                     |
|--------------------|----------------------------------------------|-------|------------------------------|
| Vertical<br>Layers | Services<br>Relational Database<br>Interface |       | Database<br>erface Reporting |

**Horizontal Partitions** 

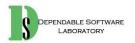

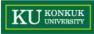

- 6. Determine package dependencies
  - Dependency relationships indicates coupling between packages.

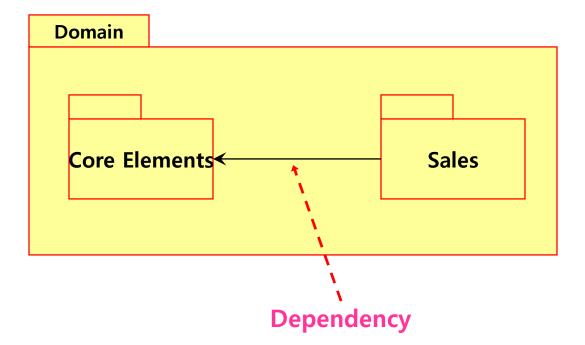

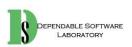

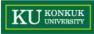

- 7. Assign visibility between package classes.
  - Access into the Domain packages
    - Some packages, typically the presentation package, have visibility into many of the classes representing domain concepts
  - Access into the Service packages
    - Some packages, typically the Domain and Presentation packages, have visibility into only one or a very few classes in each particular Service package
  - Access into the Presentation packages
    - No other packages have direct visibility to the Presentation layer

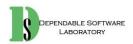

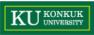

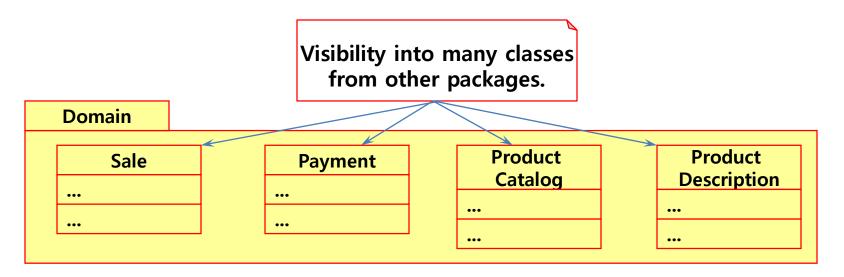

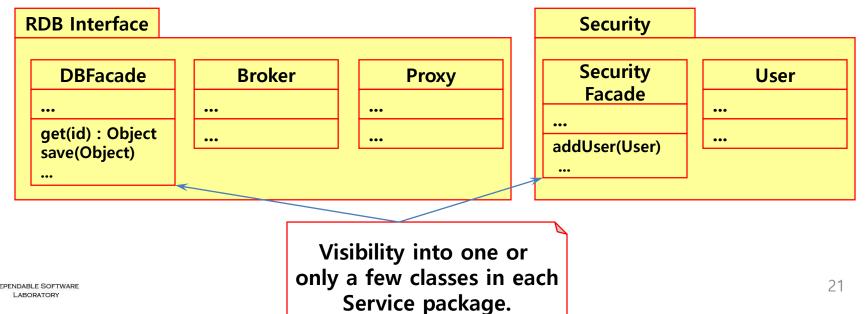

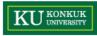

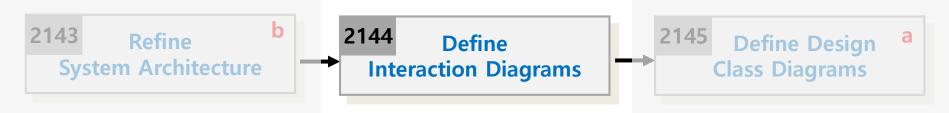

- Description
  - Collaboration diagrams illustrate object interactions in a graph or network format.
  - To illustrate how objects interactions via messages to fulfill tasks.
  - Input : Real Use Case Descriptions
  - Output : An interaction diagram
  - Standards Applied
    - UML's **Sequence Diagram** or Collaboration Diagram

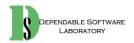

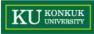

- Interaction diagram is a generalization of two more specialized UML diagram types:
  - Collaboration diagram
  - Sequence diagram
- The both can be used to express similar message interactions
- Collaboration Diagram
  - Illustrates object interactions in a graphs or network format
- Sequence Diagram
  - Illustrates interactions in a kind of fence format, in which each new object is added to the right.

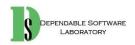

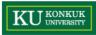

• Sequence Diagram vs. Collaboration Diagram

| Туре                     | Strengths                                                                                                    | Weaknesses                                                                                   |
|--------------------------|----------------------------------------------------------------------------------------------------|----------------------------------------------------------------------------------------------|
| Sequence<br>Diagram      | Clearly shows sequence or time ordering of messages                                                                                                    | Forced to extend to the right,<br>when adding new objects with<br>consuming horizontal space |
| Collaboration<br>Diagram | Space economical and flexible<br>to add new objects in two<br>dimensions<br>Better to illustrate complex<br>branching, iteration, and<br>concurrent behavior | Difficult to see sequence of messages                                                        |

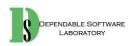

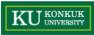

- Steps
  - 1. Draw up actors
  - 2. Deploy objects or classes participating each use case from the real use case descriptions and conceptual class diagram
  - 3. Design a system of interacting objects to fulfill the tasks.
    - Regard the use case description as a starting point

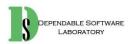

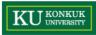

• Illustrating Classes and Instances

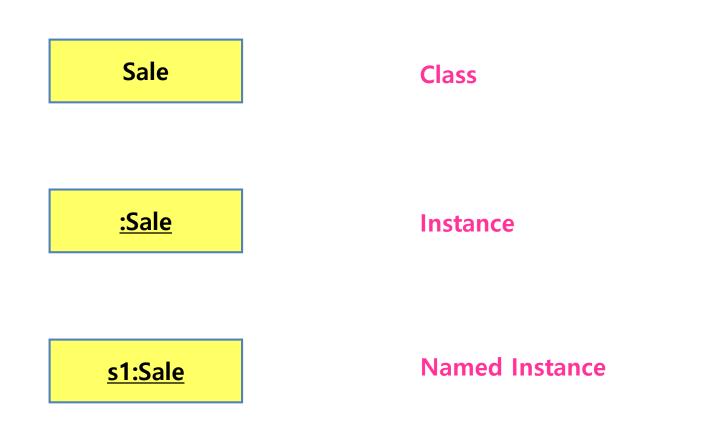

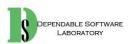

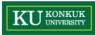

- Illustrating Links and Parameters
  - A link is a connection path between two instances.

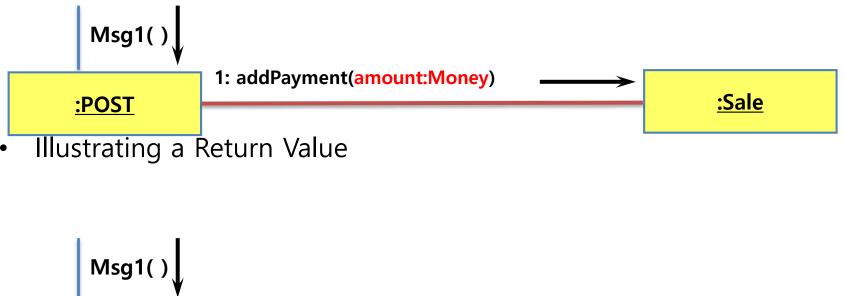

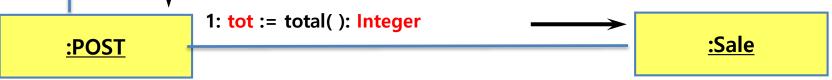

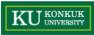

- Message Syntax ٠
  - return := message(parameter : parameterType) : returnType
  - Standard UML message syntax

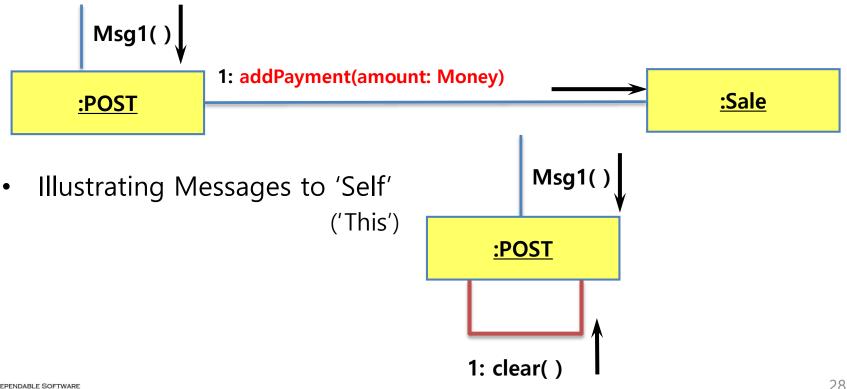

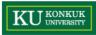

- Illustrating Iterations
  - Iteration

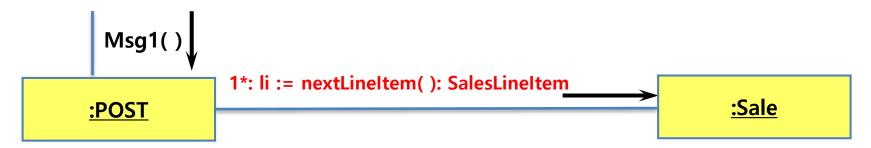

– Iteration Clause

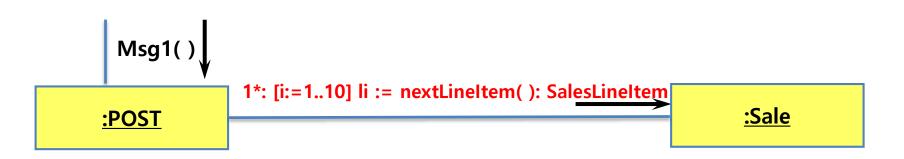

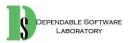

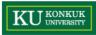

- Illustrating Creation of Instances
  - Creating message with optional initializing parameters"
- Illustrating Conditional Messages

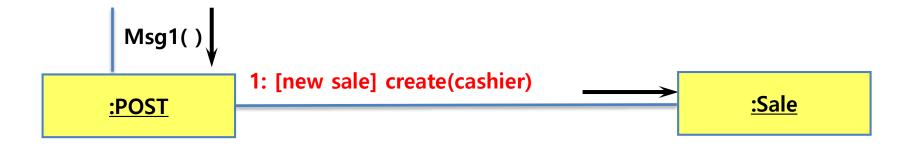

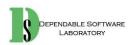

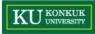

- Illustrating Message Number Sequencing
  - The first message is not numbered
  - The order and nesting of subsequent messages are shown with a legal numbering scheme

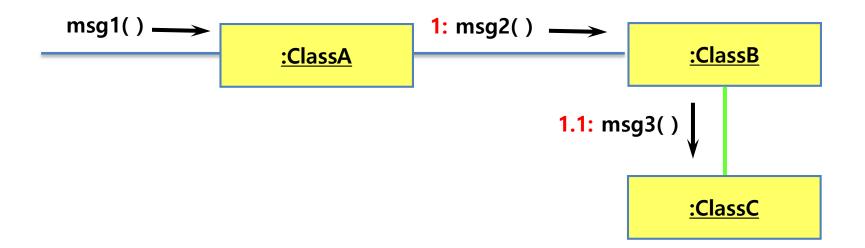

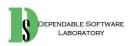

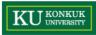

• Illustrating Mutually Exclusive Conditional Paths

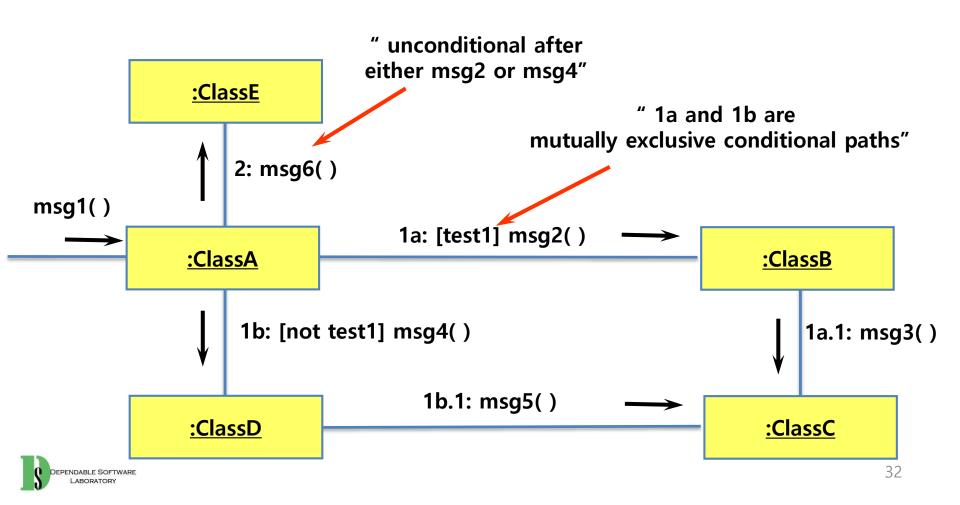

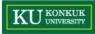

- Illustrating Collections
  - A multi-object, or set of instances, may be shown with a stack icon

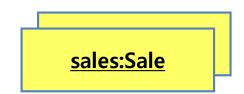

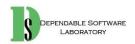

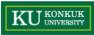

- Illustrating Messages to Multi-objects
  - A message to a multi-object icon indicates that it is sent to the collection object itself

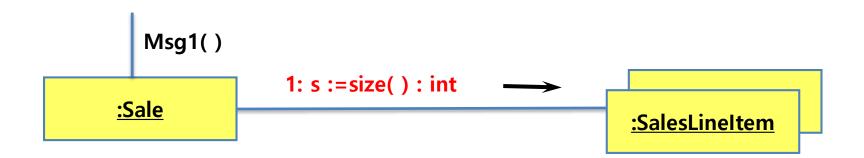

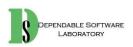

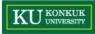

- Illustrating Messages to a Class Object
  - Messages may be sent to a class itself not an instance, in order to invoke class methods

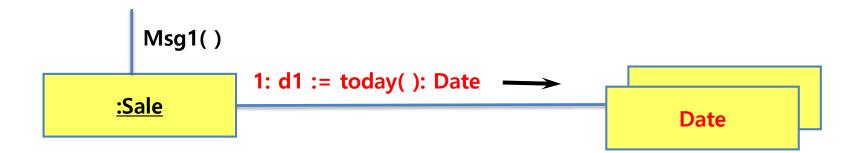

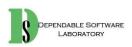

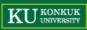

## Activity 2045. Define Design Class Diagrams

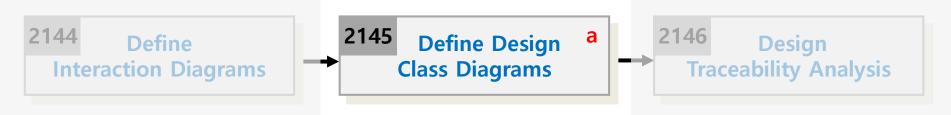

- Description
  - Describes more details in conceptual class diagram
  - Add navigability, dependency, data type, operation signature, parameters, return types, and so on.
  - Input : Interaction Diagram, Conceptual Class Diagram
  - Output : A Design Class Diagram
  - Standards Applied
    - UML's Class Diagram

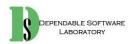

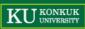

- Steps
  - 1. Identity all classes
  - 2. Draw them in a class diagram
  - 3. Add attributes
  - 4. Add method names
  - 5. Add type information to the attributes and methods
  - 6. Add the associations
  - 7. Add navigability arrows
  - 8. Add dependency

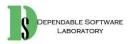

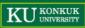

- Step 1. Identify all classes
  - by scanning all interaction diagrams
  - listing classes mentioned

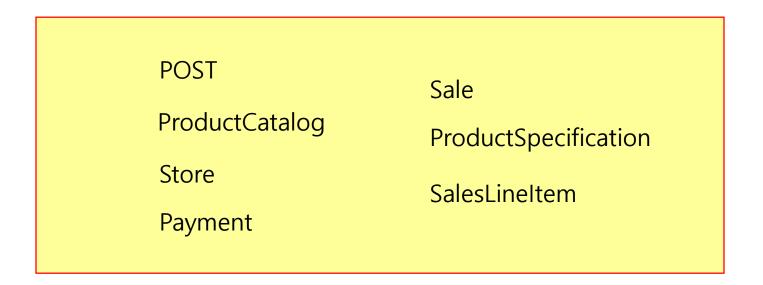

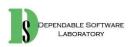

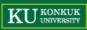

- Step 2. Draw a class diagram
  - includes classes found in Step 1

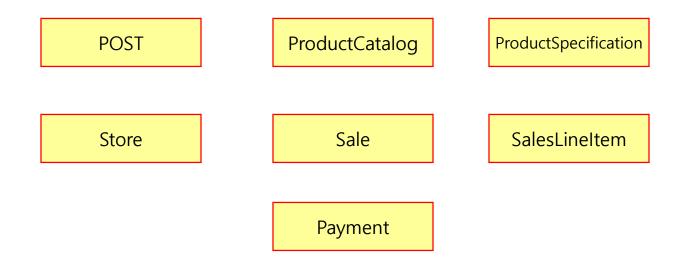

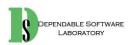

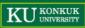

- Step 3. Add attributes
  - Include the attributes previously identified in the conceptual class diagram that are also used in the design

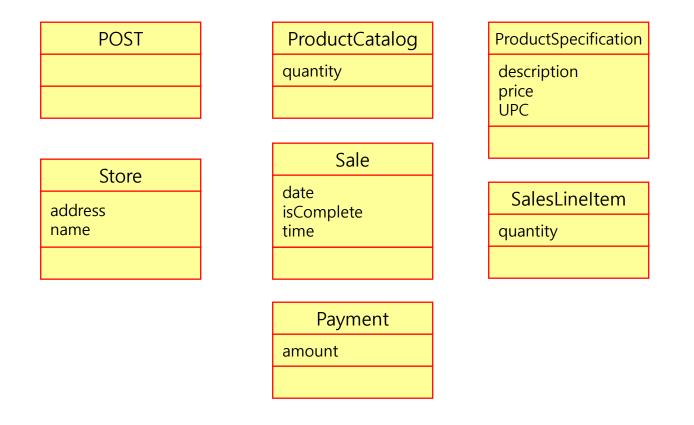

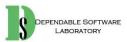

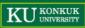

- Step 4. Add method names
  - Identify method of each class by scanning the interaction diagrams
  - The messages sent to a class in interaction diagrams must be defined in the class
  - Don't add
    - creation methods and constructors
    - accessing methods
    - messages to a multiobject

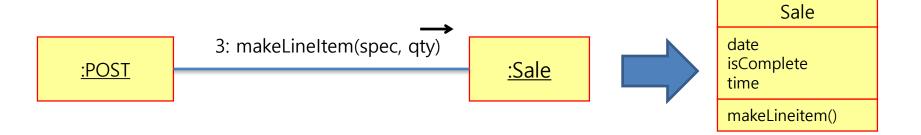

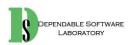

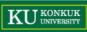

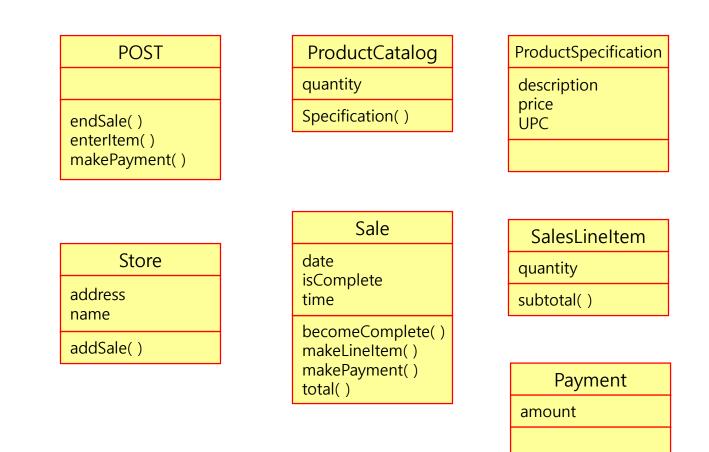

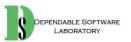

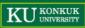

- Step 5. Add type information
  - Show types of attributes, method parameters, and method return values optionally.
  - Determine whether to show type information or not
    - When using a CASE tool with automatic code generation, exhaustive details are necessary
    - If it is being created for software developers to read, exhaustive detail may adversely effect the noise-to-value ratio

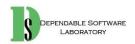

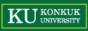

POST

endSale() enerItem(upc : integer, qty : integer) makePayment(cash Tendered : Quantity) ProductCatalog

specification(upc : integer) : ProductSpecification)

ProductSpecification

description : Text price : Quantity upc : UPC

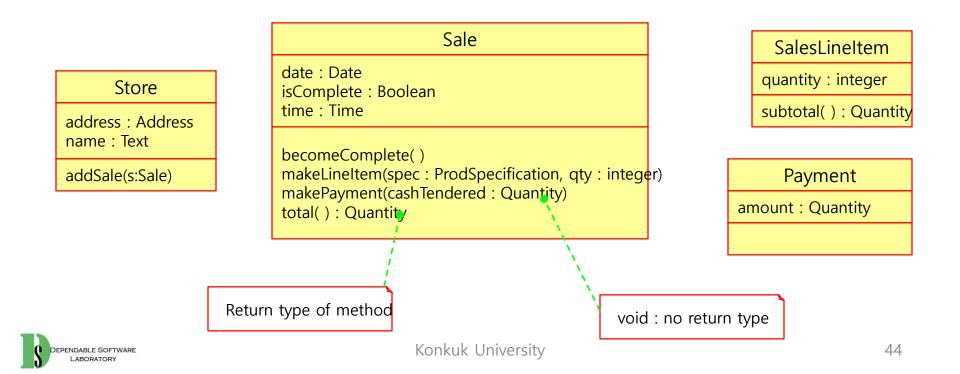

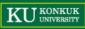

- Step 6. Add associations
  - Choose associations by software-oriented need-to-know criterion from the interaction diagrams
- Step 7. Add navigability arrows
  - According to the interaction diagram
  - Common situations to define navigability
    - A sends a message to B
    - A creates an instance B
    - A needs to maintain a connection to B

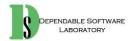

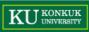

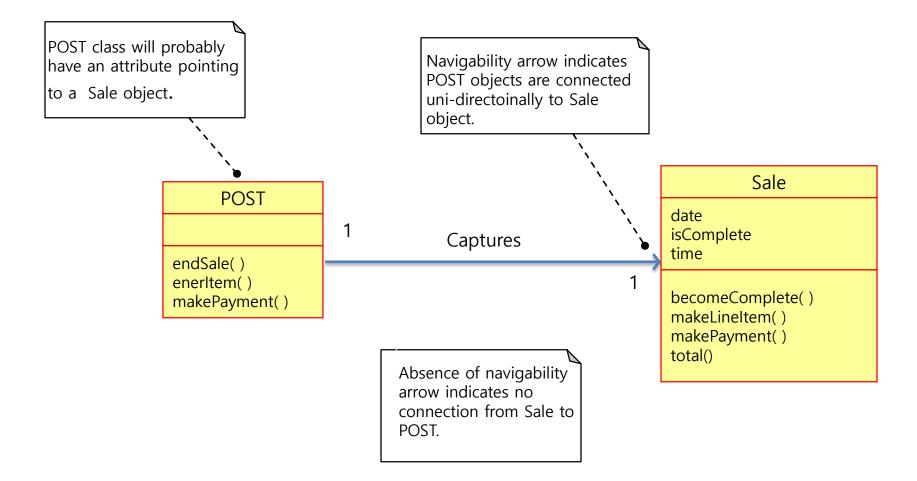

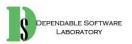

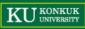

- Step 8. Add dependency relationship
  - when there is non-attribute visibility between classes
  - Non-attribute visibility : parameter, global, or locally declared visibility

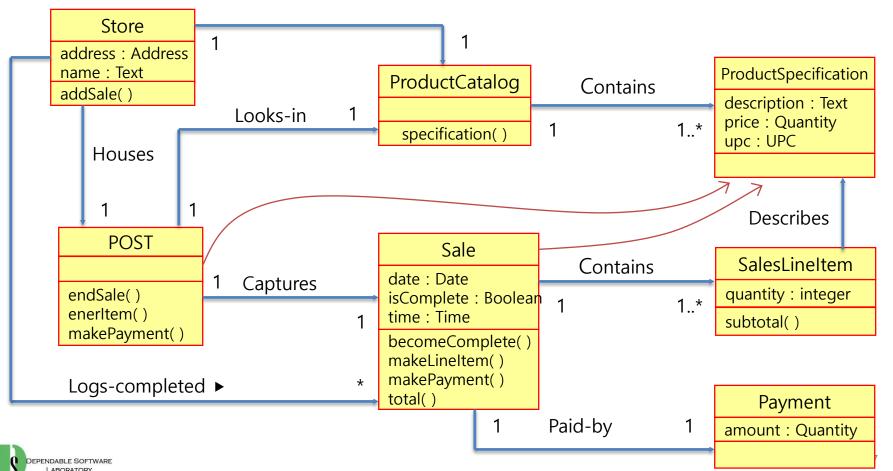

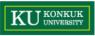

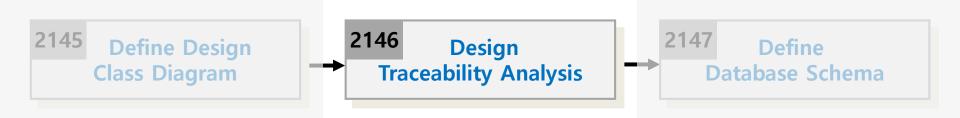

- Description
  - Analysis the connection of results which are the results of analyze and design step
    - Identify the connection of use cases and class, methods and test cases
  - Express the traces about requirements to test cases
  - Input : Real use case description, design class diagram, functional requirements, System test cases
  - Output : Traceability analysis result

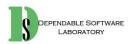

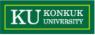

- Steps:
  - 1. Identify the related information of essential and real use cases
    - 1:1 or more
  - 2. Identify the traces between operation contracts(2036) and operations in interaction diagram(2044)
    - Express the direct contacts or hidden contacts
  - 3. Identify the relations of the results of step 2 and class diagram (class, method)
  - 4. Writing the results of the analysis
  - 5. If the operations which are not expressed directly in this step (e.g. GUI related operation like text input), they should be written by 2053

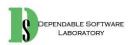

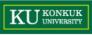

- Draw up the traces between operation contracts(2036) and operations in interaction diagram(2044)
  - Direct : Operation which is connected directly
  - Hidden : Operations which are used to operate the function invisibly

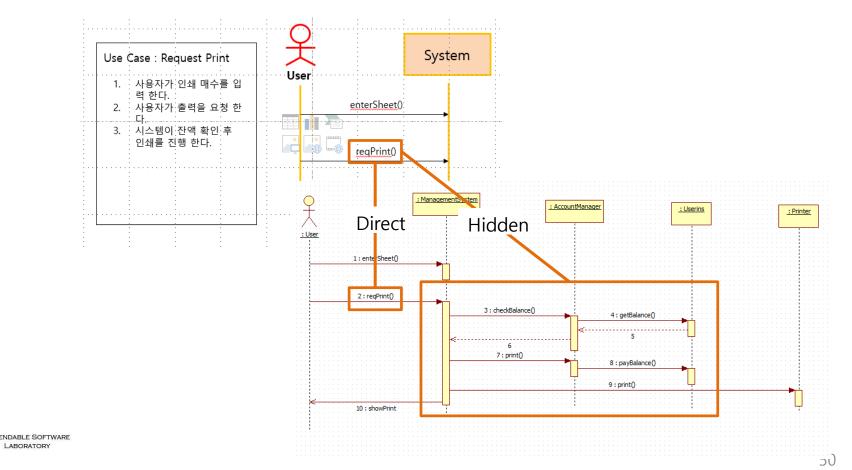

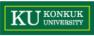

• The results of step 3 and 4

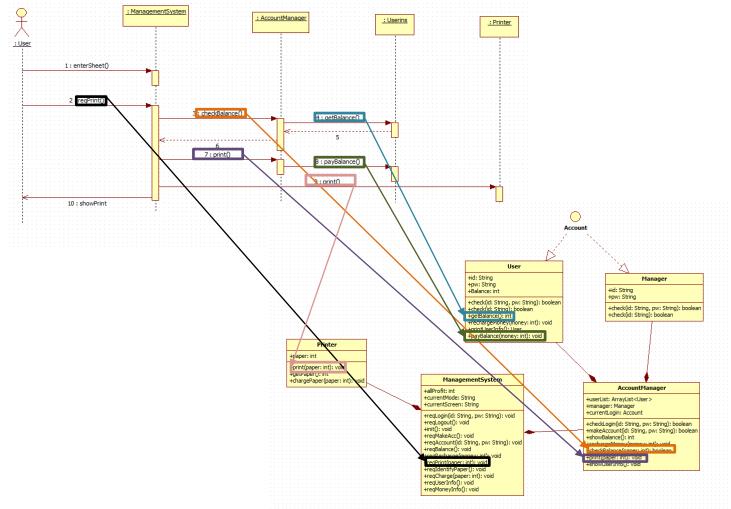

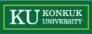

| Operation in sequence diagram | Operation in interaction diagram      | h                                       | Method                                   | Class            |  |
|-------------------------------|---------------------------------------|-----------------------------------------|------------------------------------------|------------------|--|
| 1: enterInfo                  |                                       | reqLogin(id:String, pw:String):void     |                                          |                  |  |
| 2: reqLogin                   | →reqLogin                             | reqLogout():void                        |                                          |                  |  |
| 3: reqLogout                  | checkLogin(id, pw)                    |                                         | (init():void                             | ManagementSystem |  |
| 4: reqMakeAcc                 | check(id, pw)                         | $\Lambda / / / 4$                       | reqMakeAcc():void                        |                  |  |
| 5: enterAccInfo               | check(id, pw)                         | NX ///                                  | reqAccount(id:String, pw:String):void    |                  |  |
| 6: reqAccount                 | saveCurrentLogin                      | K(X///)                                 | reqBalance():void                        |                  |  |
| 7: reqBalance                 | showMessage                           | WX / / /                                | reqRecharge(money:int):void              |                  |  |
| 8: enterFee                   | reqLogout()                           | YX X / / I                              | reqPrint(paper:int):void                 |                  |  |
| 9: reqRecharge                | ( ( ( ( ( ( ( ( ( ( ( ( ( ( ( ( ( ( ( | XVX X / /                               | reqIdentifyPaper():void                  |                  |  |
| 10: enterSheet                | showMessage()                         | 'NN X//                                 | reqCharge(paper:int):void                |                  |  |
| 11: reqPrint                  | reqMakeAcc()                          | X1 YN / X/                              | reqUserInfo():void                       |                  |  |
| 12: reqPaperIdentify          | show()                                | VNY /X                                  | reqMoneyInfo():void                      |                  |  |
| 13: enterPaperNum             | enterAccInfo()                        | N N/                                    | checkLogin(id:String, pw:String):boolear |                  |  |
| 14: reqCharge                 | reqAccount()                          |                                         | makeAccount(id:String, pw:String):boole  |                  |  |
| 15: reqUserInfo               | makeAcc()                             | HHV ,                                   | (showBalance():int                       |                  |  |
| 16: reqMoneyInfo              | check()                               | WWX .                                   | rechargeMoney(money:int):void            |                  |  |
|                               | check()                               | XWKV                                    | checkBalance(paper:int):boolean          |                  |  |
|                               | showMessage()                         | XXXXX                                   | print(paper:int):void                    |                  |  |
|                               | reqBalance()                          | XIWXX                                   | showUserInfo():void                      |                  |  |
|                               | showBalance()                         | / XW/W                                  | check(id:String, pw:String):boolean      |                  |  |
|                               | getBalance()                          | -√WW                                    | check(id:String):boolean                 |                  |  |
|                               | showMessage()                         | J MA.                                   | getBalance():int                         |                  |  |
|                               | enterFee()                            | XIMAY                                   | rechargeMoney(money:int):void            |                  |  |
|                               | reqRecharge()                         | X / MARY                                | printUserInfo():User                     |                  |  |
|                               | rechargeMoney()                       |                                         | payBalance(money:int):void               |                  |  |
|                               | rechargeMoney()                       | 7 N MK                                  | check(id:String, pw:String):boolean      |                  |  |
|                               | showMessage()                         | J/X WA                                  | check(id:String):boolean                 |                  |  |
|                               | venterSheet()                         | N/ VM                                   | print(paper:int):void                    | Printer          |  |
|                               | vregPrint()                           | /////////////////////////////////////// | getPaper():int                           |                  |  |
|                               | checkBalance()                        |                                         | chargePaper(paper:int):void              |                  |  |
|                               | getBalance()                          | ////\                                   | text input                               |                  |  |
|                               | print()                               | 1//                                     | screen output                            | GUIMain          |  |
|                               | payBalance()                          | 1/ /                                    |                                          |                  |  |
|                               | print()                               | $\square$                               |                                          |                  |  |
|                               | showPrint()                           | /                                       |                                          |                  |  |

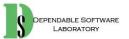

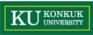

# Activity 2047. Define Database Schema

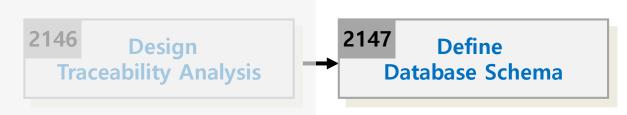

- Description
  - Design database, table, and records
  - Map classes into tables
  - Input : Design Class Diagram
  - Output : A Database Schema
- Steps:
  - 1. Map classes into tables
  - 2. Map relationships between classes into relations between tables
  - 3. Map attributes into fields of tables
  - 4. Design Schema

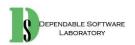